## SIEMENS VT63 3VT8032-1AA03-0AA0

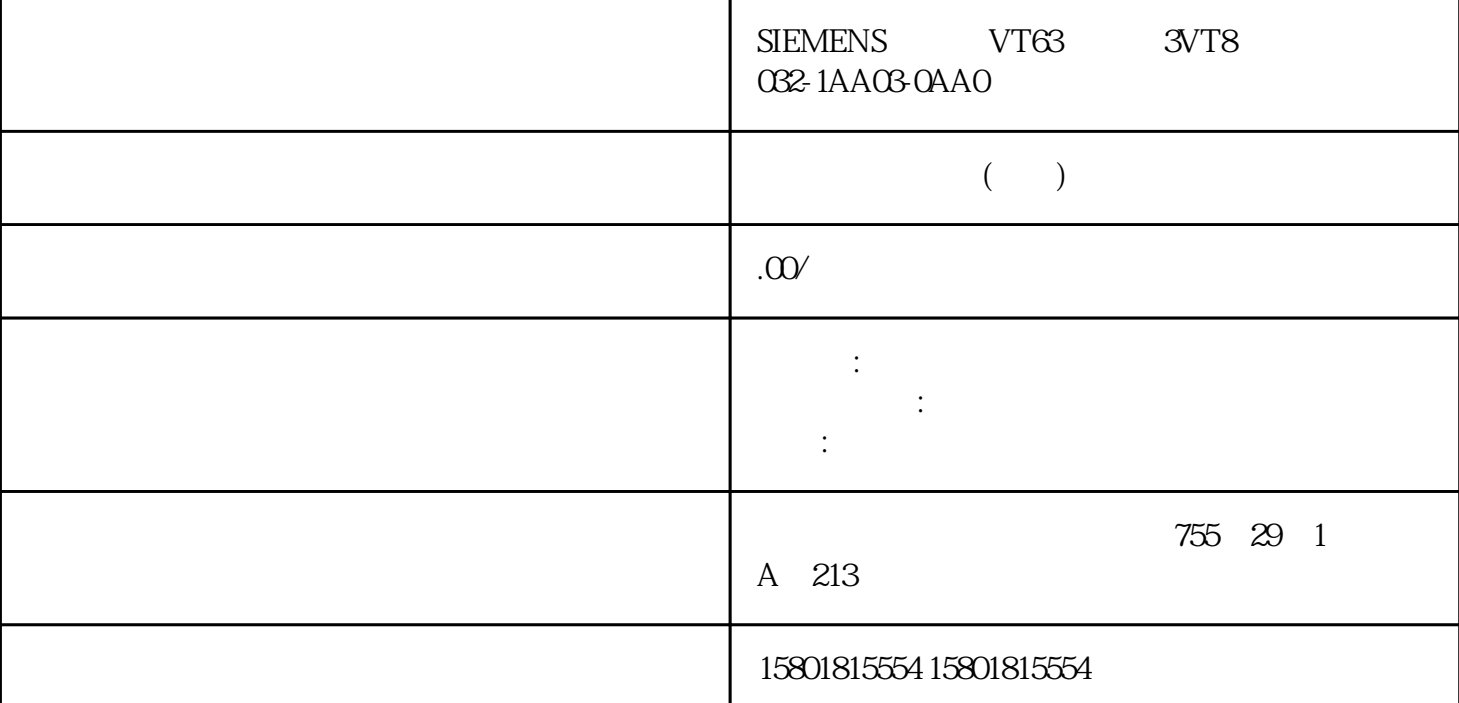

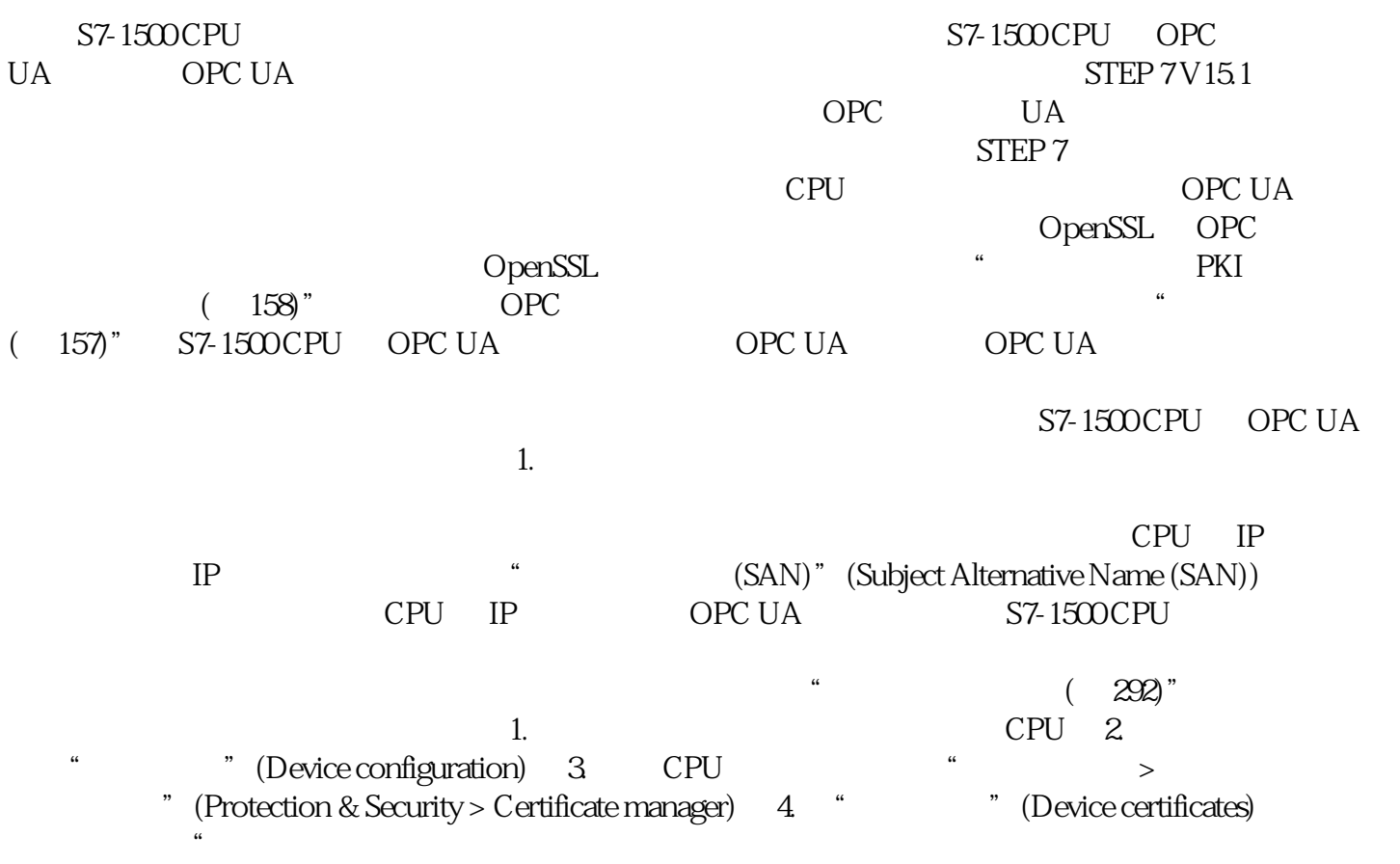

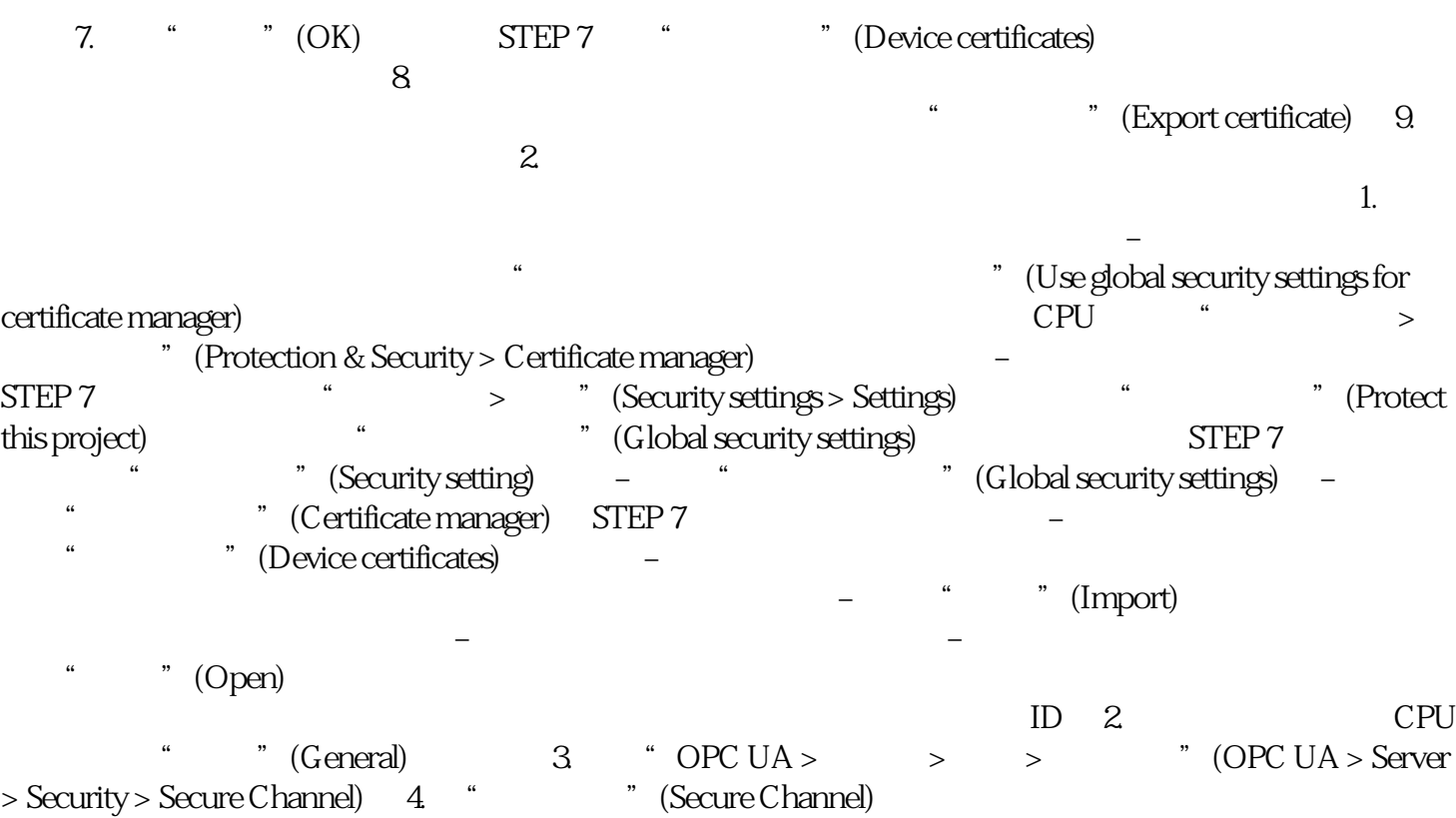

 $\degree$   $\degree$  (Trusted clients)  $\degree$  5.  $\degree$   $\degree$